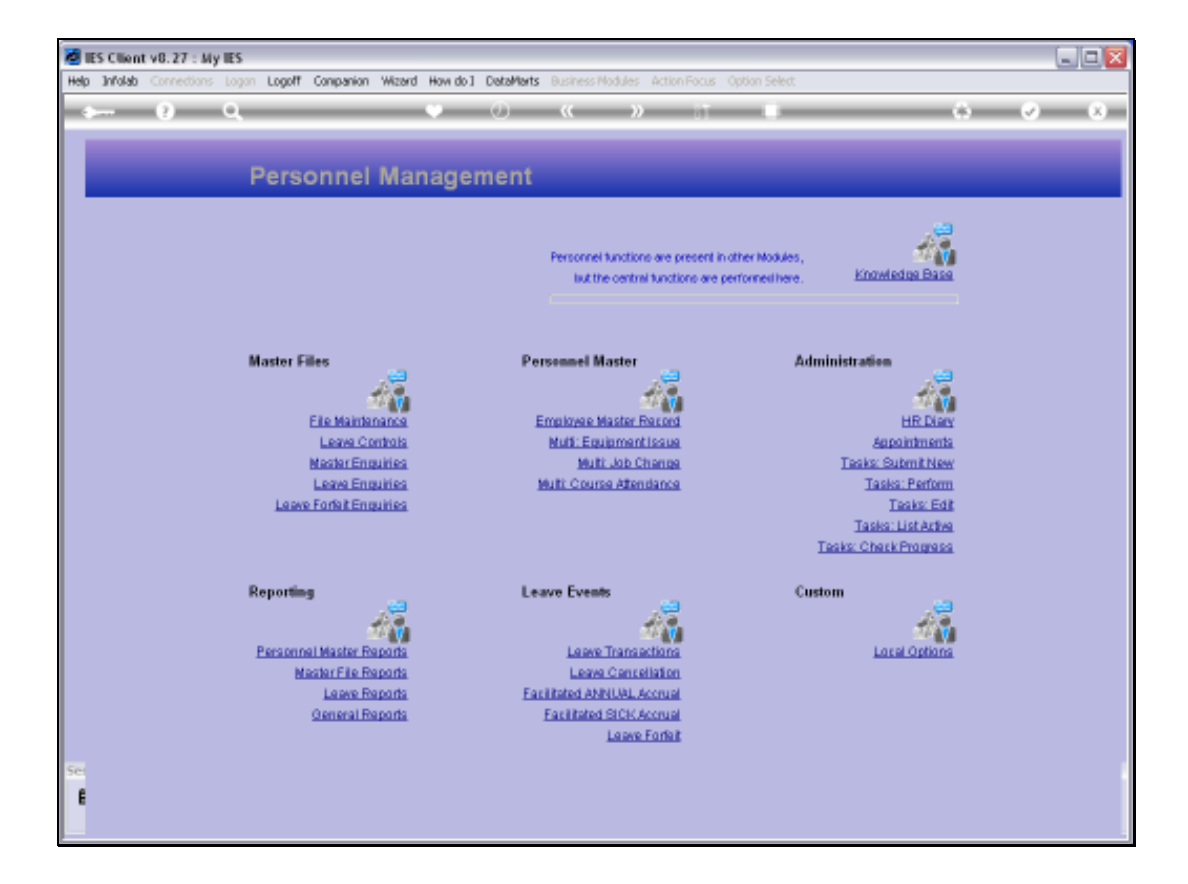

## Slide 1

Slide notes: The Report for Course Attendance by Employees can be found at 'General Reports'.

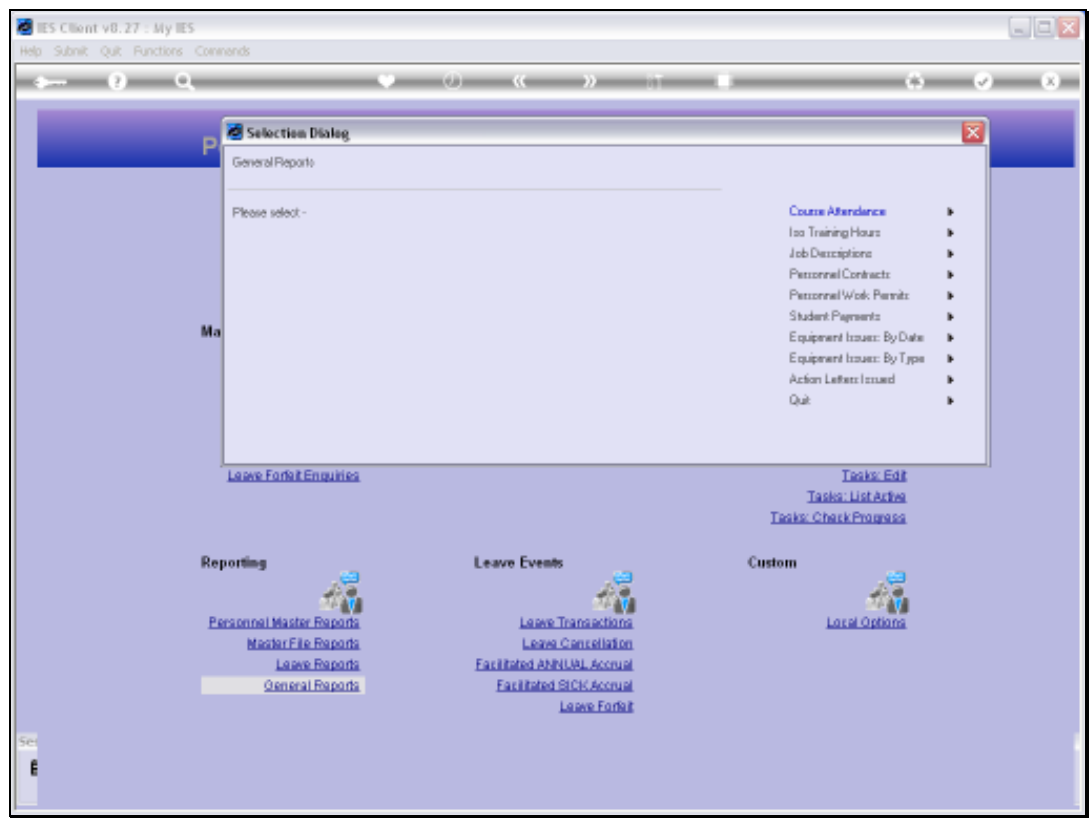

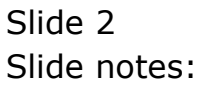

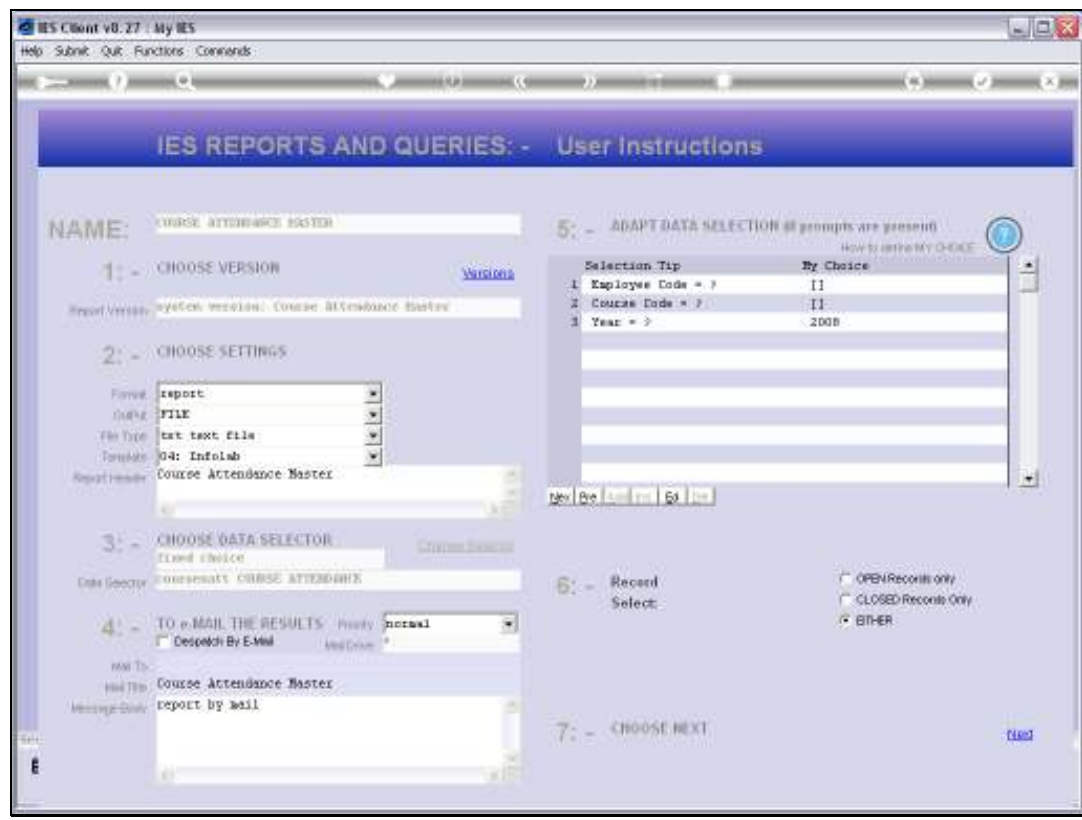

## Slide 3

Slide notes: When we select the data to include on the Report, we can include all or only some Employees, all or only some Course Codes and all Years or a specific Year.

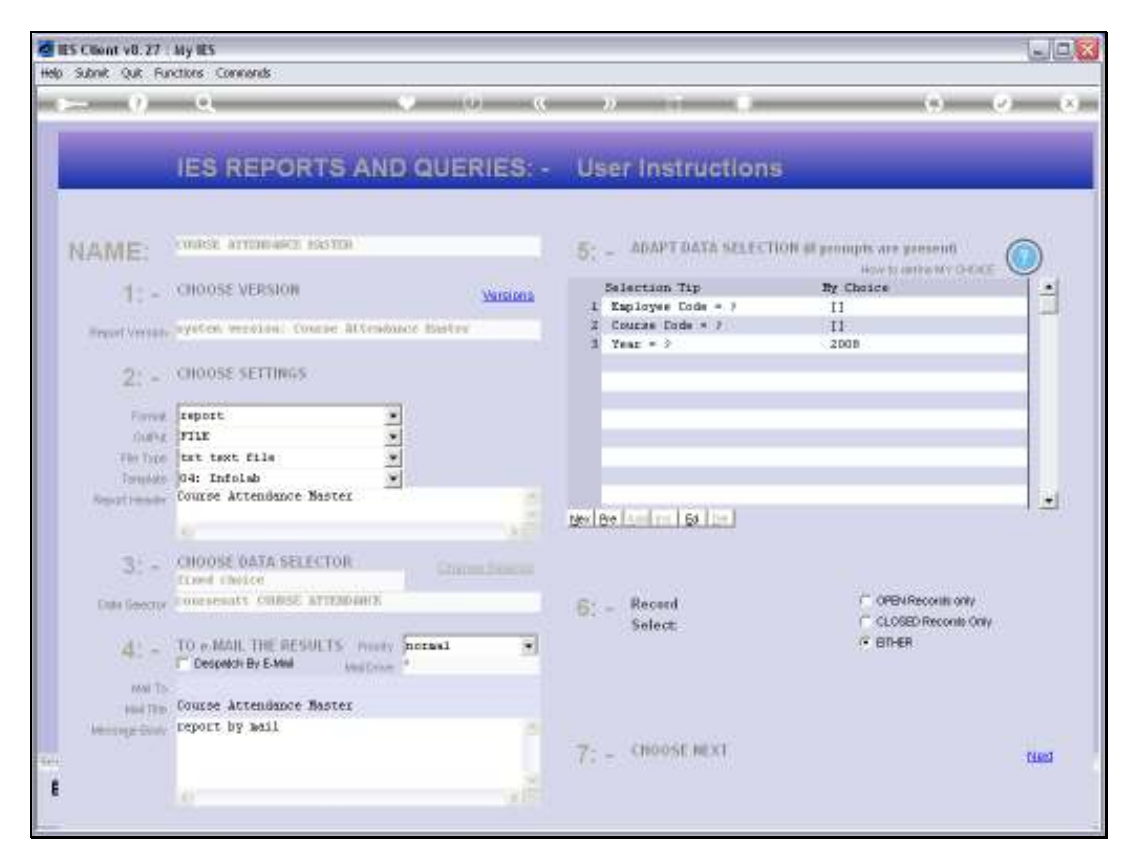

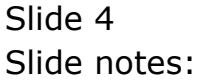

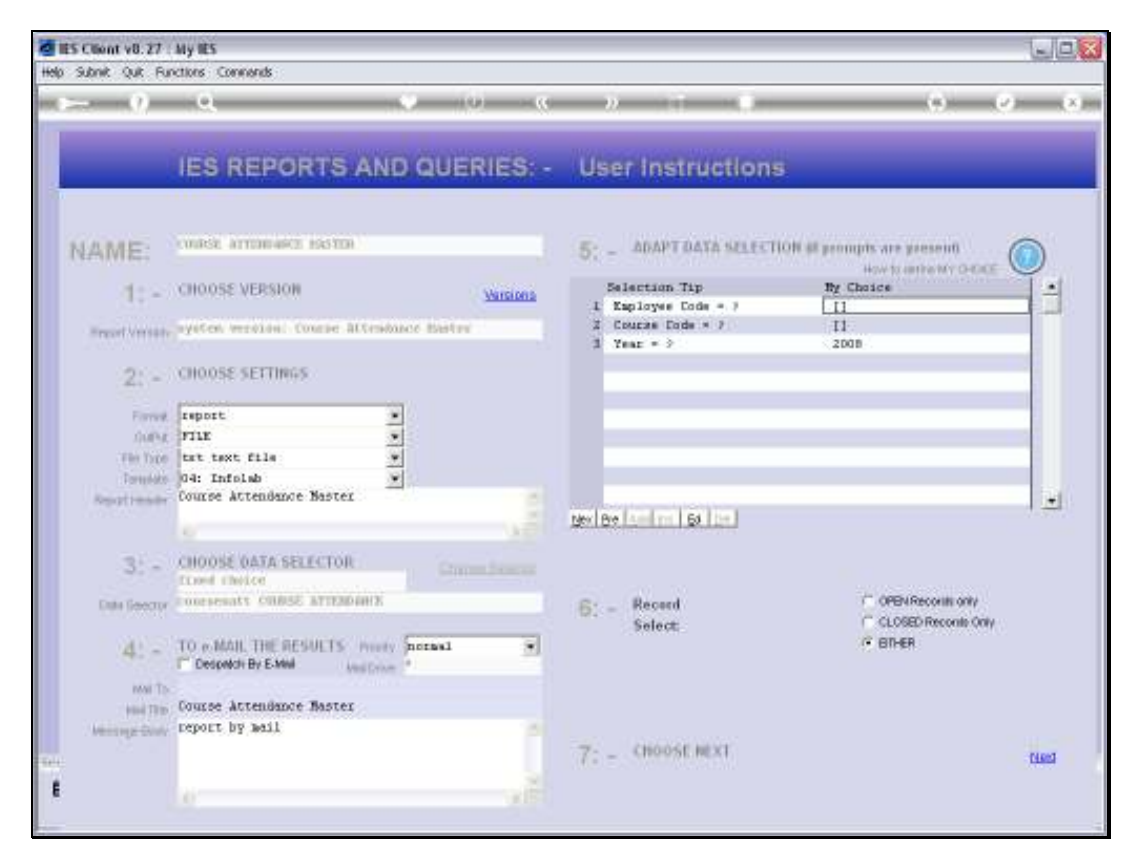

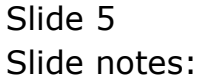

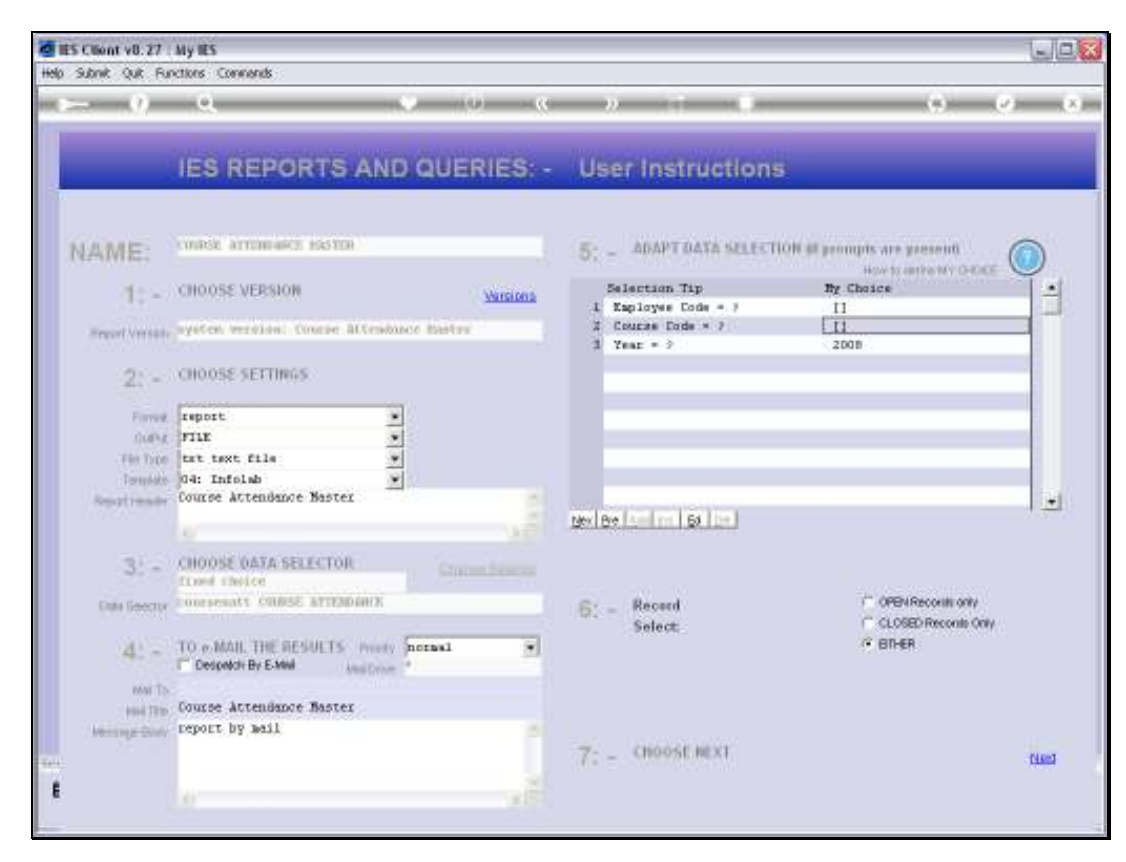

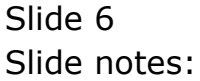

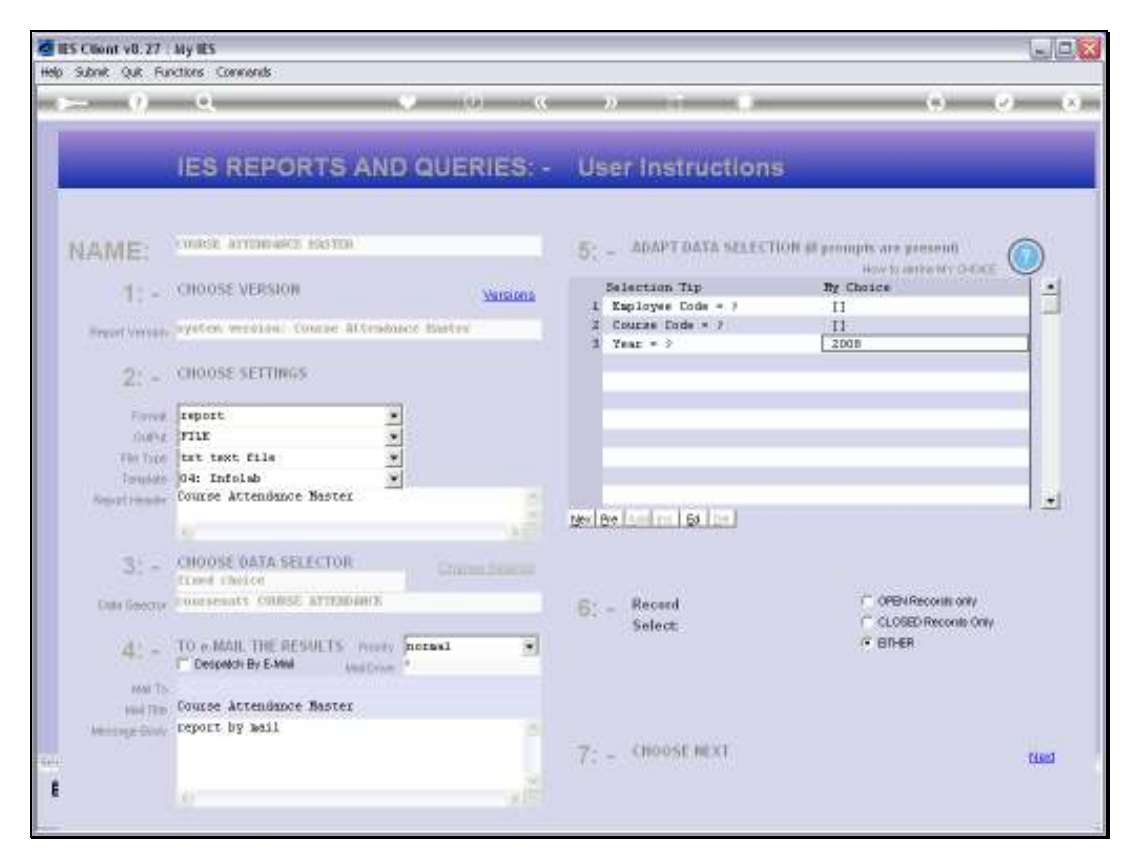

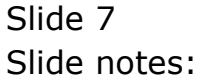

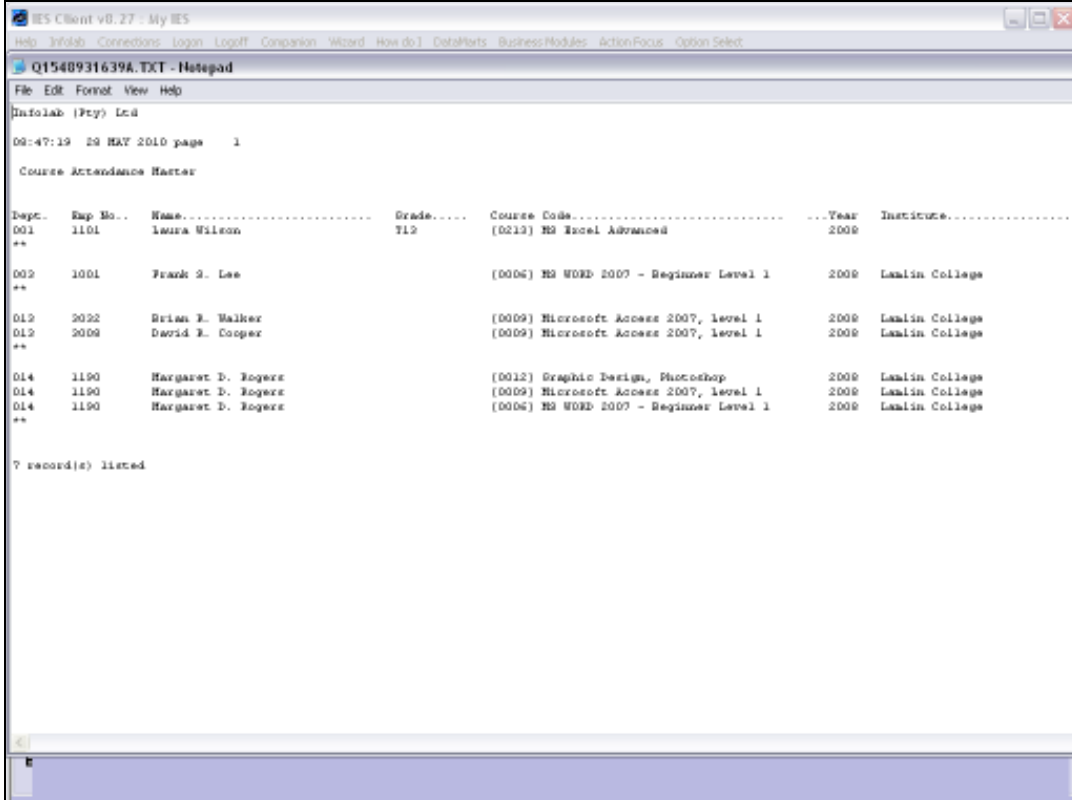

## Slide 8

Slide notes: The result is sorted by Employee within Department, but the Report supports User Versions and can also be organized differently if so desired.

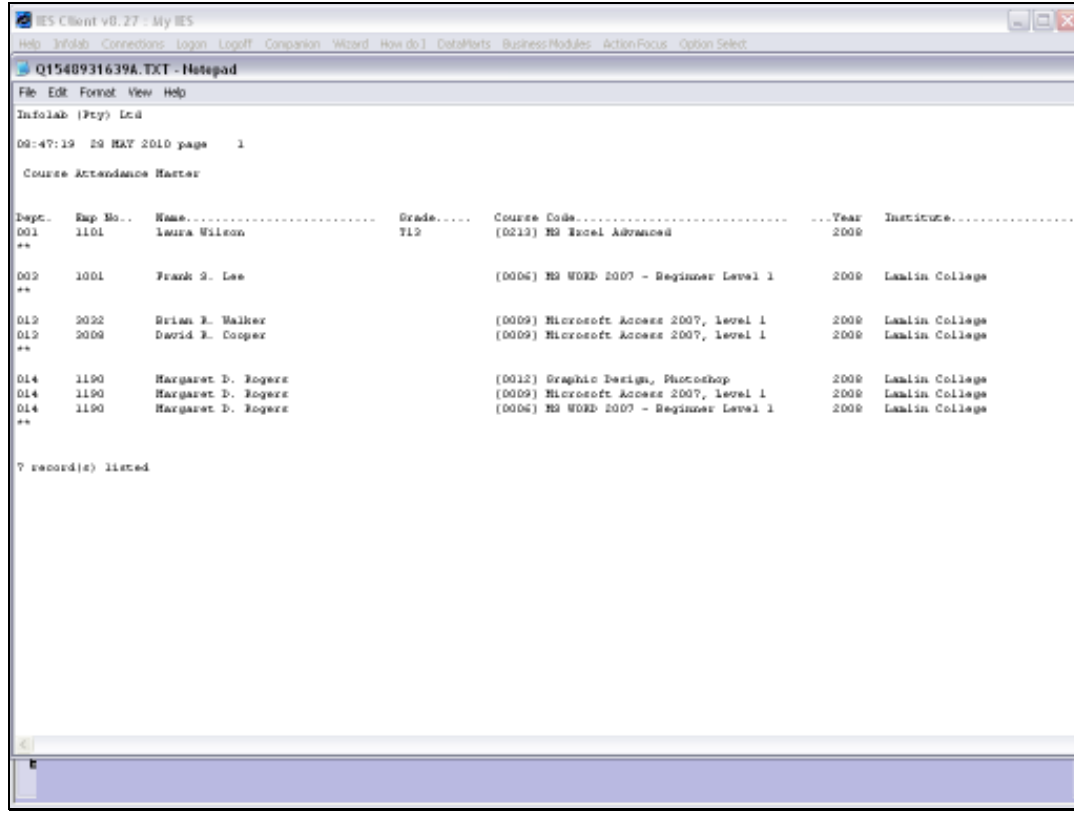

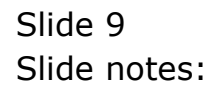